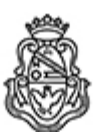

# **Universidad Nacional de Córdoba** 2024

# **Resolución Decanal**

**Número:**  RD-2024-551-E-UNC-DEC#FCE

CORDOBA, CORDOBA<br>Jueves 23 de Mayo de 2024

**Referencia:** EX-2024-00343158- -UNC-ME#FCE

### VISTO:

La Ordenanza HCD Nº 371 que establece el Sistema de Formación y Perfeccionamiento Docente;

#### Y CONSIDERANDO:

Que el Mgter. Oscar Margaría, propone una nueva versión del curso "Programa de Formación en Moodle para la enseñanza en la Facultad de Ciencias Económicas";

Que el Comité Académico ha evaluado la propuesta del curso asignándole los créditos y nivel correspondientes, de acuerdo a lo dispuesto por la citada normativa;

Que la Secretaría de Asuntos Académicos de esta Facultad considera conveniente formalizar la aceptación y caracterización del Comité Académico;

Que se ha tenido en cuenta lo dispuesto en el Reglamento del Sistema de Formación y Perfeccionamiento Docente aprobado por Resolución HCD N° 2992/96 (modificado por Resolución HCD N° 152/2011);

Que de acuerdo a lo previsto en los Arts. 1º, inc. o) y 2º de la Resolución Nº 907/88, es facultad del Decanato resolver estos temas debiendo dar cuenta al Honorable Consejo Directivo; por ello,

### LA DECANA DE LA FACULTAD DE CIENCIAS ECONÓMICAS R E S U E L V E:

Art. 1º.- Aprobar la propuesta integrante del Sistema de Formación y Perfeccionamiento Docente, denominado "Programa de Formación en Moodle para la enseñanza en la Facultad de Ciencias Económicas", cuyo contenido se incorpora como anexo y forma parte de la presente.

Art. 2º.- Comuníquese, dese cuenta al H. Consejo Directivo y archívese.

Digitally signed by GUARDIOLA Mariana Date: 2024.05.23 15:40:29 ART Location: Ciudad de Córdoba

Mariana Guardiola Subsecretaria General Secretaría General Facultad de Ciencias Económicas Universidad Nacional de Córdoba

Digitally signed by ALBERTO Catalina Lucia Date: 2024.05.23 16:36:18 ART Location: Ciudad de Córdoba

Catalina Lucía Alberto Decana Decanato Facultad de Ciencias Económicas Universidad Nacional de Córdoba

> Digitally signed by GDE UNC DN: cn=GDE UNC, c=AR, o=Universidad Nacional de Cordoba, ou=Prosecretaria de Informatica, serialNumber=CUIT 30546670623 Date: 2024.05.23 16:36:21 -03'00'